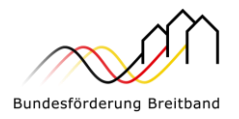

# **Aufruf zur Antragseinreichung – Förderung von Infrastrukturprojekten (fast lane) –**

### **Präambel**

Mit der Richtlinie "Förderung zur Unterstützung des Gigabitausbaus der Telekommunikationsnetze in der Bundesrepublik Deutschland" vom 31.03.2023 (Gigabit-RL 2.0) unterstützt das Bundesministerium für Digitales und Verkehr (BMDV) den flächendeckenden Ausbau von Gigabitnetzen in der Bundesrepublik Deutschland.

Gefördert wird der gigabitfähige Netzausbau in Gebieten, in denen das vorhandene Netz den Teilnehmern nicht mindestens 500 Mbit/s im Download bzw. 200 Mbit/s symmetrisch zuverlässig zur Verfügung stellen kann oder ein solches Netz von den Telekommunikationsunternehmen in den kommenden drei Jahren nicht eigenwirtschaftlich errichtet wird. Nicht förderfähig sind Gebiete, die über mindestens zwei NGA-Netze oder ein Kabelnetz mit bestehendem Standard von mindestens DOCSIS 3.1 oder einer Zusage eines DOCSIS 3.1-Ausbaus innerhalb von 12 Monaten verfügen.

Dieser Förderaufruf wendet sich an Gebietskörperschaften, die einen besonderen Nachholbedarf beim Ausbau gigabitfähiger Telekommunikationsnetze aufweisen und daher prioritär (fast lane) förderwürdig sind. Für eine Antragstellung nach diesem Aufruf sind die Einzelheiten zur Identifizierung und Auswahl der prioritär förderwürdigen Gebiete, unter "5. Wesentliche Bewilligungsvoraussetzungen" aufgelistet. Näheres zur Förderung sowie die weiteren Fördervoraussetzungen sind der Gigabit-RL 2.0 zu entnehmen.

### **1. Bereitstellung der Fördermittel**

Die Bundesregierung stellt für das Jahr 2023 rd. 3 Mrd. Euro zur Unterstützung des Gigabitausbaus bereit. Dabei ist für jedes Bundesland eine Obergrenze der Fördermittel festgelegt. Diese ergibt sich für die Flächenländer jeweils aus einem Sockelbetrag von 100 Mio. Euro und weiteren Mitteln gemäß dem jeweiligen prozentualen Anteil der förderfähigen Anschlüsse des Landes an der Gesamtzahl förderfähiger Anschlüsse Deutschlands. Für die Stadtstaaten besteht eine gemeinsame Obergrenze von insgesamt 75 Mio. Euro.

Hieraus ergeben sich für diesen Aufruf insgesamt folgende Obergrenzen:

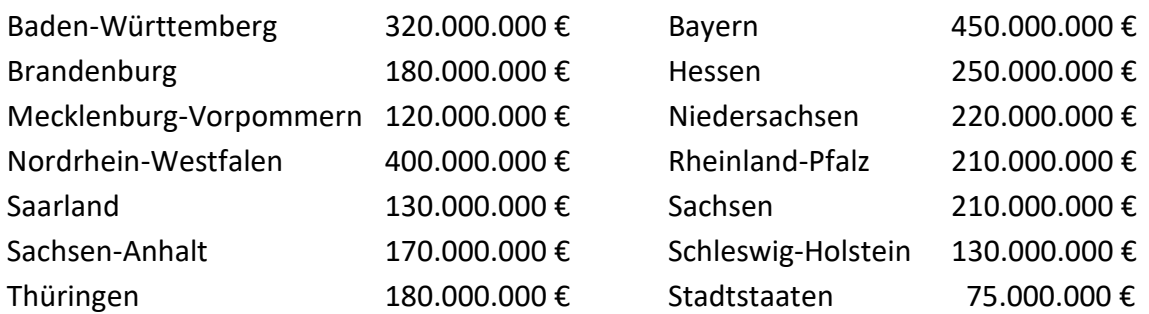

Je nach Bundesmittelausstattung kann in den Folgejahren eine betragliche Anpassung notwendig werden.

Die insgesamt zur Verfügung stehenden Fördermittel werden im Zuge der dargestellten Landesobergrenzen vorrangig für prioritär förderwürdige Vorhaben (fast lane) verwendet. Auf den Förderaufruf für nicht prioritär förderwürde Vorhaben wird hingewiesen.

# **2. Fördergegenstand**

Maßgeblich für die Antragseinreichung sind die Regelungen der Gigabit-RL 2.0 in der jeweils gültigen Fassung. Die Bewilligungsbehörden werden auf ihren Internetseiten ergänzende Informationen bereitstellen.

# Eine Zuwendung im Rahmen dieses Aufrufes ist möglich als:

Wirtschaftlichkeitslücke

➢ Förderung der Ausgaben des Zuwendungsempfängers für die Schließung einer etwaigen Wirtschaftlichkeitslücke bei privatwirtschaftlichen Betreibern für den Aufbau und den Betrieb eines Gigabitnetzes

Betreibermodell

➢ Förderung der Ausgaben des Zuwendungsempfängers (abzüglich des Barwertes der Einnahmen) für die Errichtung eines Gigabitnetzes (Tiefbauleistungen, Leerrohre, Glasfaserkabel, Schächte, Verzweiger und Abschlusseinrichtungen) zur Nutzung durch privatwirtschaftliche Betreiber öffentlicher Telekommunikationsnetze

# **3. Höhe der Zuwendung**

Die maximale Bundesfördersumme für Breitbandausbauprojekte nach Nr. 3.1 und Nr. 3.2 der Gigabit-RL 2.0 beträgt 100 Mio. Euro. Weiterhin gilt grundsätzlich eine Bagatellgrenze von 100 Tsd. Euro.

Die Bewilligungsbehörde entscheidet nach pflichtgemäßem Ermessen im jeweiligen Einzelfall über die konkrete Förderhöhe.

# **4. Teilnahmeberechtigte**

**.** 

Teilnahmeberechtigt ist die Gebietskörperschaft<sup>1</sup>, in der das Projektgebiet liegt. Gemeindeverbände müssen durch einen entsprechenden öffentlich-rechtlichen Vertrag bzw. eine unterzeichnete Kooperationserklärung (zum Zeitpunkt der Antragsstellung sowie für die Dauer und den Umfang des beantragten Projektes) nachgewiesen werden.

<sup>1</sup> Insbesondere Kommune (auch Stadtstaaten), Landkreis, kommunaler Zweckverband oder eine andere kommunale Gebietskörperschaft bzw. ein Zusammenschluss nach dem jeweiligen Kommunalrecht der Länder, z. B. ein Amt sowie ein Unternehmen in ausschließlicher öffentlicher Trägerschaft.

### **5. Wesentliche Bewilligungsvoraussetzungen**

#### Prioritäre Förderwürdigkeit

Die Förderung nach diesem Aufruf dient der Erschließung prioritär förderwürdiger Gebiete. Zur Feststellung der prioritären Förderwürdigkeit der angemeldeten Gebiete prüft die zuständige Bewilligungsbehörde alle eingereichten Anträge anhand folgender Kriterien:

- 1) "Nachholbedarf": Anteil sog. weißer Flecken (Datenrate von max. 30 Mbit/s)
- 2) "Synergienutzung": Netzausbau ist bereits durchgeführt oder verbindlich angekündigt, es verbleiben aber unterversorgte kleinere Restgebiete
- 3) "Digitale Teilhabe im ländlichen Raum": Einwohnerdichte
- 4) "Interkommunale, gemeindeübergreifende Zusammenarbeit"

Die zuständige Bewilligungsbehörde bepunktet die Anträge entsprechend des Erfüllungsgrades des jeweiligen Kriteriums und gewichtet anschließend die erreichten Punktzahlen für jedes Kriterium. Die **Kriterien, Punktwerte** und **Gewichtungsfaktoren** können der **Anlage** entnommen werden.

Prioritär förderwürdig sind Anträge, die anhand der Kriterien **mindestens 300 Punkte** (von 500 möglichen Punkten) erreichen. Diese Anträge können jederzeit eingereicht werden. Sie sind unabhängig von Aufrufstichtagen und werden daher vorrangig bewilligt. Die Bewilligung erfolgt nach den Regelungen der Gigabit-RL 2.0 sowie der Gigabit-Rahmenregelung anhand vollständiger, plausibler Daten und Unterlagen. In der Regel kann davon ausgegangen werden, dass für Anträge, die bis spätestens 31.10.2023 eingehen, Bewilligungen im selben Jahr erfolgen. Bei Anträgen, die zeitlich später eingehen, ist in der Regel davon auszugehen, dass diese im Jahr 2024 bewilligt und demnach die Landesobergrenze für das Jahr 2024 betreffen werden.

### Branchendialog

Der Branchendialog ist ein fachlicher Einzelaustausch zwischen Gebietskörperschaft und örtlich tätigen Telekommunikationsunternehmen, der weitgehend flexibel nach den Bedürfnissen des Einzelfalls gestaltet werden kann. Ziel ist es, im Vorfeld einer Förderung das privatwirtschaftliche Ausbaupotenzial der Gebietskörperschaft auszuloten und die Zusammenarbeit mit den Telekommunikationsunternehmen zu stärken (Kooperationsvertrag, Unterstützung der Vorvermarktung durch Gebietskörperschaft, Akzeptanz alternativer Verlegemethoden usw.).

Es gelten die folgenden Bedingungen:

➢ Gemäß Nr. 5.4 der Gigabit-RL 2.0 ist ein Branchendialog vor dem Markterkundungsverfahren durchzuführen und Voraussetzung für die Beantragung eines Infrastrukturprojektes. **Von dieser Regelung wird für das Jahr 2023 abgesehen.**

- ➢ Branchendialoge, die bereits stattgefunden haben, werden anerkannt, soweit sie nicht länger als sechs Monate vor der Einleitung des Markterkundungsverfahrens lagen.
- $\triangleright$  Landkreisweite Branchendialoge sind möglich.
- ➢ Das [Gigabit-Grundbuch](https://gigabitgrundbuch.bund.de/) sowie die [Potenzialanalyse](https://bmdv.bund.de/DE/Themen/Digitales/Breitbandausbau/Potenzialanalyse/artikel.html#map_deutschland) sind Grundlage des fachlichen Austausches.
- ➢ Hinsichtlich der Durchführung von Branchendialogen im Rahmen der Förderung von Beratungsleistungen wird auf den entsprechenden Förderaufruf für Beratungsleistungen vom 02.03.2023 hingewiesen.
- ➢ Die Handreichung zum Branchendialog (abrufbar auf den Internetseiten der Bewilligungsbehörden oder unter https://gigabitbuero.de) gibt wichtige Hinweise zur Durchführung.

### Markterkundungsverfahren

Der Antragsteller hat zur Sicherstellung des Vorranges des privatwirtschaftlichen Netzausbaus ein Markterkundungsverfahren durchzuführen. Hierfür steht auf den Internetseiten der Bewilligungsbehörden www.gigabit-projekttraeger.de<sup>2</sup> bzw. www.projekttraegerbreitband.de<sup>3</sup> ein digitales Verfahren mit entsprechenden Daten zur Durchführung zur Verfügung. Das Ergebnis des Markterkundungsverfahrens darf bei Einleitung des Auswahlverfahrens zum Breitbandausbauprojekt nicht älter als 12 Monate sein.

Der Antragsteller kann im Markterkundungsverfahren verlangen, dass sich das Telekommunikationsunternehmen, welches einen eigenwirtschaftlichen Ausbau meldet, dazu verpflichtet, diesen Ausbau durchzuführen. Die Bewilligungsbehörden stellen auf ihren Internetseiten ein **Muster für verpflichtende Ausbaumeldungen** zur Verfügung. Die Antragsteller sind nicht an dieses Muster gebunden.

Das Telekommunikationsunternehmen kann die Ausbaupflicht davon abhängig machen, dass ein Vorvermarktungsverfahren für Endkundenverträge im gemeldeten Gebiet eine geschäftsübliche Abschlussquote erreicht. Die Ausbaupflicht kann entfallen, wenn diese Quote nicht erreicht wird. Ansonsten gilt die Pflicht weiter. Erfolgt keine Meldung über das Ergebnis der Vorvermarktung, wird das betroffene Gebiet förderfähig. Weitere Informationen können dem **Leitfaden** und dem **Hinweisblatt für Markterkundungsverfahren** entnommen werden.

#### Maßnahmenbeginn

**.** 

Das jeweilige Breitbandausbauprojekt muss räumlich eindeutig definiert sowie zeitlich und finanziell abgrenzbar sein. Es darf noch nicht begonnen worden sein. Maßnahmenbeginn einer Wirtschaftlichkeitslückenförderung ist der Abschluss eines Vertrages des Zuwendungsempfängers mit dem Netzbetreiber. Maßnahmenbeginn einer Betreibermodell-

<sup>2</sup> für Bayern, Baden-Württemberg, Berlin, Brandenburg, Thüringen, Sachsen und Sachsen-Anhalt

<sup>3</sup> für Bremen, Hamburg, Hessen, Mecklenburg-Vorpommern, Niedersachsen, Nordrhein-Westfalen, Rheinland-Pfalz, Saarland und Schleswig-Holstein

förderung ist der Abschluss eines Vertrages mit dem Bauunternehmen oder der Beginn der Baumaßnahme im Falle der Eigenvornahme durch den Zuwendungsempfänger.

# Gesamterschließung

Ein Förderantrag muss alle förderfähigen Adressen der antragstellenden bzw. betroffenen Gebietskörperschaft oder abgrenzbarer Verwaltungseinheiten/Ortsteile der Gebietskörperschaft umfassen. Ausnahmen hiervon sind auf Grund des Branchendialogs möglich, sofern dieser plausible und nachvollziehbare eigenwirtschaftliche Ausbauzusagen zum Ergebnis hat. Darüber hinaus kann die zuständige Bewilligungsbehörde im Einzelfall weitere Ausnahmen genehmigen, soweit die Ausnahmen mit den Zielen der Gigabitförderung vereinbar sind.

### **6. Punkterechner**

Die Bewilligungsbehörden stellen einen Vorab-Online-Punkterechner auf ihren Onlineplattformen bereit. Die Gebietskörperschaft kann sich damit je nach Gebiet, Zusammenschluss oder möglichen eigenwirtschaftlichen Ausbauplanungen in verschiedenen Konstellationen über mögliche zu erreichende Punkte informieren. So können im Vorfeld einer Förderung und eines entsprechenden Antrags die Förderchancen verschiedener Gebietskonstellationen ermittelt werden.

Darüber hinaus erhalten Antragssteller auf den Onlineplattformen der Bewilligungsbehörden direkt bei Antragseinreichung den Punktestand ihres Vorhabens mitgeteilt.

# **7. Antragstellung**

Anträge können **ab dem 03.04.2023 bis zur Rücknahme dieses Aufrufes** über die Onlineplattform www.gigabit-projekttraeger.de bzw. www.projekttraeger-breitband.de gestellt werden. Zur Nutzung der Onlineplattformen ist eine Registrierung notwendig. Die Registrierung erfolgt durch den Antragsteller selbst mit entsprechender Legitimation (sofern noch keine Registrierung besteht).

Die für die Antragstellung benötigten Unterlagen ergeben sich aus den Formularen der Onlineplattformen in der jeweils vorliegenden Fassung.

### **8. Beratung und technische Unterstützung**

Das Bundesministerium für Digitales und Verkehr und die Bewilligungsbehörden veröffentlichen auf ihren Internetseiten zusätzliche Informationen für das Förderverfahren u. a. im Rahmen eines Leitfadens. Sie finden diese Informationen auf folgenden Internetseiten:

https://bmdv.bund.de/breitbandfoerderung https://gigabit-projekttraeger.de https://atenekom.eu

Inhaltliche Unterstützung und Beratung zur genannten Gigabit-RL 2.0 und zu dem vorliegenden Aufruf erhalten Sie durch die Bewilligungsbehörden unter den folgenden Telefonnummern:

Für Leistungsgebiet A (Bayern, Baden-Württemberg, Berlin, Brandenburg, Thüringen, Sachsen und Sachsen-Anhalt): die Hotline-Nummer des Projektträgers PwC GmbH: 030 - 2636 5050

Für Leistungsgebiet B (Bremen, Hamburg, Hessen, Mecklenburg-Vorpommern, Niedersachsen, Nordrhein-Westfalen, Rheinland-Pfalz, Saarland und Schleswig-Holstein): die Hotline-Nummer des Projektträgers atene KOM GmbH: 030 - 233 249 777

Im Falle technischer Schwierigkeiten bei der Nutzung der jeweiligen Onlineplattform oder mit der Druckversion der Antragsdaten steht die technische Hotline jeweils unter derselben Telefonnummer zur Verfügung.

Berlin, den 03.04.2023

PricewaterhouseCoopers GmbH Wirtschaftsprüfungsgesellschaft Die Projektträgerschaft Breitbandförderung "Graue Flecken" des Bundesministeriums für Digitales und Verkehr (Leistungsgebiet A)

atene KOM GmbH Breitbandförderung

Die Projektträgerschaft Breitbandförderung "Graue Flecken" des Bundesministeriums für Digitales und Verkehr (Leistungsgebiet B)